# Self-Tuning Association Rules for KNIME Yacaree: from Python to Java

Javier de la Dehesa

Universidad de Cantabria

October 21, 2011

<span id="page-0-0"></span>4 0 8

J. de la Dehesa (UC) and Macaree in KNIME October 2011 1 / 27

#### 1 [The porting problem](#page-2-0)

- [Integrating data types](#page-5-0)
- **•** [Structural design](#page-8-0)
- [Memory management](#page-12-0)
- **o** [Iterators](#page-15-0)
- [Input/output](#page-21-0)

## 2 [A quick demo](#page-24-0)

## **[Conclusions](#page-25-0)**

4 0 8

#### 1 [The porting problem](#page-2-0)

- [Integrating data types](#page-5-0)
- **•** [Structural design](#page-8-0)
- [Memory management](#page-12-0)
- **o** [Iterators](#page-15-0)
- [Input/output](#page-21-0)

## [A quick demo](#page-24-0)

## **[Conclusions](#page-25-0)**

<span id="page-2-0"></span>4 0 8

# From Python to KNIME

We want to introduce Yacaree into KNIME, so we need to:

- **4** Know Yacaree check
- **2** Know KNIME check
- <sup>3</sup> Port Yacaree to a KNIME node ??

4.0.3

# Porting issues

Integrating data types How do we represent our data? Can we take advantage of the way KNIME handles data?

Structural design Should KNIME node follow the same structure that the Python program?

Memory management Which is the best way to ensure that we do not run out of memory and the closures queue does not grow too much?

Iterators How can we reproduce with Java the behaviour of the "magical" Python keyword yield?

Input/output How do we get our data and where do we put discovered rules?

## 1 [The porting problem](#page-2-0)

- [Integrating data types](#page-5-0)
- **[Structural design](#page-8-0)**
- [Memory management](#page-12-0)
- **o** [Iterators](#page-15-0)
- $\bullet$  [Input/output](#page-21-0)

## [A quick demo](#page-24-0)

## **[Conclusions](#page-25-0)**

4 0 8

<span id="page-5-0"></span>4 国

## Representing transactions

KNIME data is encapsulated in a BufferedDataTable class with interesting features:

- **o** Iterable.
- Cacheable to virtual memory if necessary.
- Easy to use and well documented.
- Handy!

## But one BIG drawback (for our purposes):

• Does not allow random access.

BufferedDataTable is not suitable for Yacaree, so transactions are put into a Java HashMap that maps each row identifier (RowKey) to corresponding transaction as a Set of String.

## Representing closures and rules

- Instead of storing a single global bidirectional relation between items and transactions, now we only keep track of the **transactions list** (transaction to items relation).
- Item closures are stored along with its support set (transactions containing it).
- Rules are stored as a couple of closures satisfying that antecedent is subset of consequent.

 $200$ 

## 1 [The porting problem](#page-2-0)

**•** [Integrating data types](#page-5-0)

## **•** [Structural design](#page-8-0)

- [Memory management](#page-12-0)
- **o** [Iterators](#page-15-0)
- $\bullet$  [Input/output](#page-21-0)

## [A quick demo](#page-24-0)

## **[Conclusions](#page-25-0)**

4 0 8

<span id="page-8-0"></span>4 国  $\sim$ 

## Python class diagram

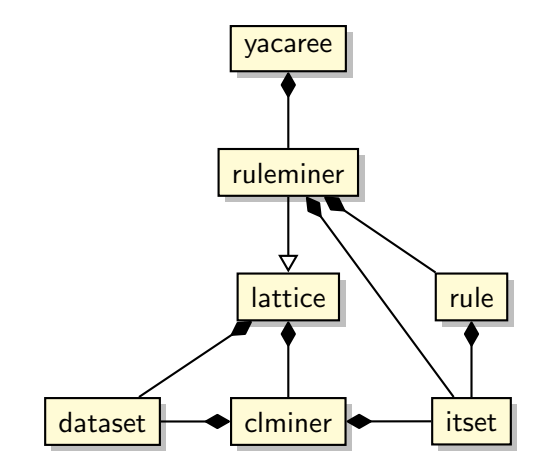

J. de la Dehesa (UC) [Yacaree in KNIME](#page-0-0) October 2011 10 / 27

重

 $298$ 

 $\mathbf{A} = \mathbf{A} \oplus \mathbf{A} \oplus \mathbf{A} \oplus \mathbf{A}$ 

 $\leftarrow$   $\Box$  $\sim$ 同

## Rearranging the structure

Several changes have been made to the original structure:

- KNIME forces us to put some auxiliary classes, YacareeNodeMode1, YacareeNodeDialog and YacareeNodeFactory.
- **•** ruleminer does not inherit from lattice anymore to improve modularity.
- dataset is not be modeled as a class itself but as an instance of an existing class.
- As a consequence, item sets will be replaced by closures with its support set.

 $200$ 

# KNIME class diagram

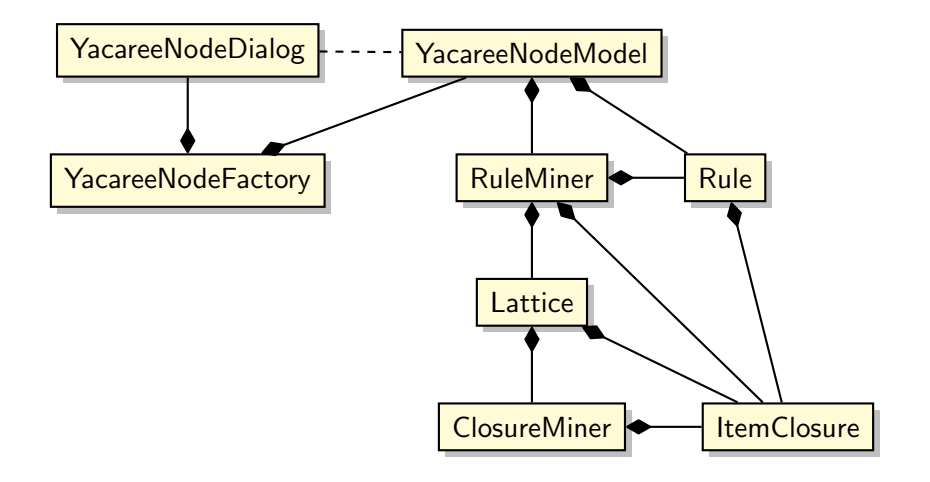

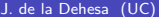

4 日下

画

 $299$ 

#### 1 [The porting problem](#page-2-0)

- **•** [Integrating data types](#page-5-0)
- **[Structural design](#page-8-0)**
- [Memory management](#page-12-0)
- **o** [Iterators](#page-15-0)
- $\bullet$  [Input/output](#page-21-0)

## [A quick demo](#page-24-0)

## **[Conclusions](#page-25-0)**

4 0 8

<span id="page-12-0"></span> $\leftarrow$   $\equiv$ 

# Managing resources

Two thresholds to watch:

- Maximum heap space
- Closures queue size

In both cases, whenever the threshold is exceeded the closures queue is halved, so:

- Bigger  $\Rightarrow$  More closures explored
- Lower ⇒ Faster
- Bigger  $\Rightarrow$  More rules

 $200$ 

# Setting thresholds

#### Heap space

- In Python, fixed to 1 GB.
- In KNIME, depends on memory assigned to JVM  $\Rightarrow$  KNIME configuration.

#### Closures queue size

In both cases fixed to  $2^{14}$ .

**Disclaimer:** These thresholds has been set experimentally and have sensible effects on the execution. Their values are subject to discussion.

#### 1 [The porting problem](#page-2-0)

- **•** [Integrating data types](#page-5-0)
- **[Structural design](#page-8-0)**
- [Memory management](#page-12-0)

#### **o** [Iterators](#page-15-0)

 $\bullet$  [Input/output](#page-21-0)

## [A quick demo](#page-24-0)

## **[Conclusions](#page-25-0)**

4 0 8

<span id="page-15-0"></span> $\sim$ ×.

# Iterators in Python

Any function can return a value with yield saving program counter, variables values, etc. so next time it is called it resumes where we left off.

#### Example

```
def iterable function ():
i = 1y i e l d i
yield i + 1yield i + 2for i in iterable function ():
print i
```
Amazing!

 $QQQ$ 

## Iterators in Java

A conventional Iterator interface with next(), hasNext() and remove() methods that, in combination with Iterable interface, provides a tiny syntactic sugar that saves you a couple of lines of code.

#### Example

It erable  $\langle E \rangle$  it erable Object = new Array List  $\langle E \rangle$  ();  $/*$  insert elements into list  $*/$ 

for  $(E$  element : iterable Object) System . out . println  $(E.toString())$ ;

#### Unamazing!

ClosureMiner, Lattice and RuleMiner inherit from Iterator, but just for convention.

 $QQQ$ 

イロト イ押ト イヨト イヨト

# Comparative implementation. Closure miner

#### Python version

Initializes closures queue to singletons.

While queue is not empty:

- Yield next closure in the queue.
- Combine closure with every singleton and enqueue.

#### Java version

Initializes closures queue to singletons. hasNext() checks if closures queue is empty. next() method:

- Combine next closure with every singleton and enqueue.
- Return closure.

# Comparative implementation. Lattice

## Python version

For every received closure:

- Add every valid predecessor to a ready queue.
- Yield every item in ready queue.

#### Java version

While there are closures:

- hasNext() fetchs next and adds every valid predecessor to a ready queue.
- next() returns every item in the ready queue.

# Comparative implementation. Rule miner

## Python version

For every candidate closure:

- For every predecessor:
	- Make rule and yield if valid.

#### Java version

While there are candidate closures:

- hasNext() fetchs next and adds every every valid rule made with predecessors to a ready queue.
- next() returns every item in the ready queue.

#### 1 [The porting problem](#page-2-0)

- **•** [Integrating data types](#page-5-0)
- **[Structural design](#page-8-0)**
- [Memory management](#page-12-0)
- **o** [Iterators](#page-15-0)
- [Input/output](#page-21-0)
- [A quick demo](#page-24-0)

## **[Conclusions](#page-25-0)**

4 0 8

<span id="page-21-0"></span> $\leftarrow$   $\equiv$ 

# Python Yacaree

#### Input A plain text file.

## Example

bread and cake baking needs coffee prepared meals frozen foods small goods

Output Human-readable text file.

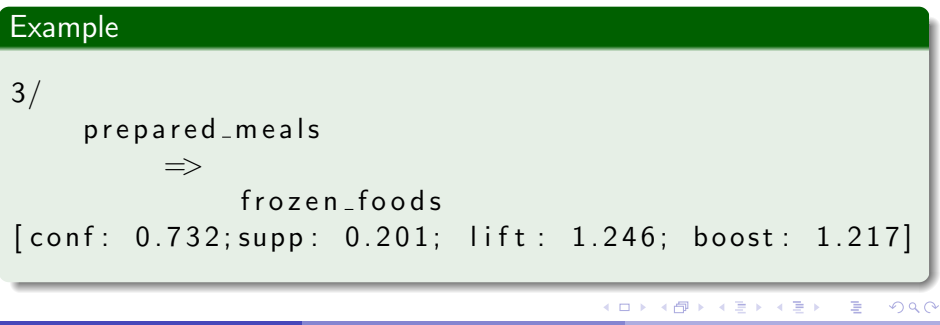

## KNIME Yacaree

Input KNIME provides input handling for different sources out of the box:

- **o** Files
- **o** Databases
- Web services
- Wherever

User just have to put data into a "Collection type" column in a table.

Output A KNIME table that can be connected to other nodes or written to a file.

#### [The porting problem](#page-2-0)

- **•** [Integrating data types](#page-5-0)
- **[Structural design](#page-8-0)**
- [Memory management](#page-12-0)
- **o** [Iterators](#page-15-0)
- $\bullet$  [Input/output](#page-21-0)

## 2 [A quick demo](#page-24-0)

## **[Conclusions](#page-25-0)**

4 0 8

<span id="page-24-0"></span> $\sim$ ×.

#### [The porting problem](#page-2-0)

- **•** [Integrating data types](#page-5-0)
- **[Structural design](#page-8-0)**
- [Memory management](#page-12-0)
- **o** [Iterators](#page-15-0)
- $\bullet$  [Input/output](#page-21-0)

## [A quick demo](#page-24-0)

## **[Conclusions](#page-25-0)**

4 0 8

<span id="page-25-0"></span> $\sim$  $\rightarrow$ 

## Conclusions

- KNIME offers a solid platform to implement data mining algorithms.
- Porting  $\neq$  "Translate"
- Memory thresholds are an open question probably with no answer.
- Iterators, and specially vield, can be one the most challenging issues when porting from Python.
- The obtained node is fairly easy to use we would love to see you using it.

<span id="page-26-0"></span> $200$